## Media player classic through a torrent version

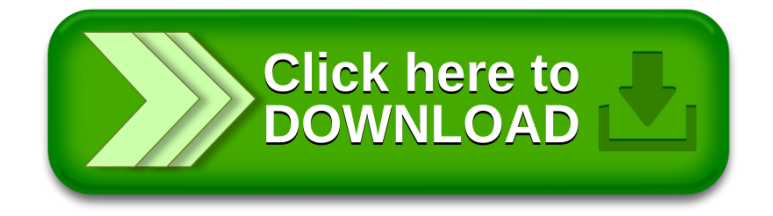